# Grounding Planning Tasks Using Tree Decompositions and Iterated Solving

### Augusto B. Corrêa, Markus Hecher, Malte Helmert, Davide Mario Longo, Florian Pommerening, Stefan Woltran

University of Basel, Switzerland TU Wien, Institute of Logic and Computation, Austria CSAIL, MIT, USA

ICAPS 2023

# Context: Grounding for Classical Planning

#### lifted classical planning task

- predicates:  $\{at(X), connected(X, Y)\}$
- o objects: {uni, bar}
- o initial state:

 $\{at(uni), connected(uni, bar), connected(bar, uni)\}$ 

- goal:  $\{at(bar)\}$
- actions:  $move(X, Y)$ :
	- pre(move(X, Y)) = { $at(X)$ , connected(X, Y)}
	- e  $\text{eff}(\text{move}(X, Y)) = \{ \neg \text{at}(X), \text{at}(Y) \}$

# Context: Grounding for Classical Planning

#### lifted classical planning task

- predicates:  $\{at(X), connected(X, Y)\}$
- objects: {uni, bar}
- $\bullet$  initial state:

 $\{at(uni), connected(uni, bar), connected(bar, uni)\}$ 

- goal:  $\{at(bar)\}$
- actions:  $move(X, Y)$ :
	- pre(move(X, Y)) = { $at(X)$ , connected(X, Y)}
	- e  $\text{eff}(\text{move}(X, Y)) = \{ \neg \text{at}(X), \text{at}(Y) \}$

### $\rightsquigarrow$  Most planners translate this to propositional logic.

### grounded task

- atoms: at-uni, at-bar
- actions: move-uni-bar, move-bar-uni

 $\bullet$  . . .

# Popular Approach to Grounding

#### idea: compute all relaxed-reachable atoms/actions with Datalog

#### Example

 $at(uni).$ connected(uni, bar). connected(bar, uni).  $move(X, Y) \leftarrow \mathsf{at}(X)$ , connected(X, Y).  $at(Y) \leftarrow move(X, Y).$ 

# Popular Approach to Grounding

#### idea: compute all relaxed-reachable atoms/actions with Datalog

#### Example

 $at(uni).$ connected(uni, bar). connected(bar, uni).  $move(X, Y) \leftarrow \mathsf{at}(X)$ , connected(X, Y).  $at(Y) \leftarrow move(X, Y).$ 

### Example (Ground Datalog Rules)

 $at(uni)$ . connected(uni, bar). connected(bar, uni).  $move$ (uni, bar)  $\leftarrow$  at(uni), connected(uni, bar).  $at(bar) \leftarrow move(uni, bar).$  $move(bar, uni) \leftarrow at(bar), connected(bar, uni).$ 

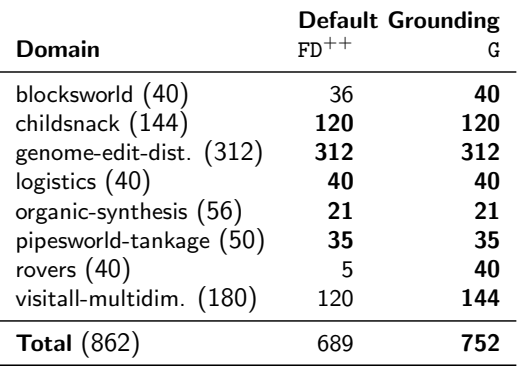

methods:

- $FD^{++}$ : Fast Downward's grounder in  $C++$
- G: gringo (off-the-shelf Datalog solver)

problem: not enough memory to ground actions with large arity

problem: not enough memory to ground actions with large arity solution: ignore actions (for now)

#### original rules

 $move(X, Y) \leftarrow \mathsf{at}(X), connected(X, Y).$  $at(Y) \leftarrow move(X, Y)$ .

problem: not enough memory to ground actions with large arity solution: ignore actions (for now)

#### original rules

$$
\text{move}(X, Y) \leftarrow \text{at}(X), \text{connected}(X, Y).
$$
  

$$
\text{at}(Y) \leftarrow \text{move}(X, Y).
$$

#### without action predicate

$$
\mathit{at}(Y) \leftarrow \mathit{at}(X), connected(X,Y).
$$

problem: not enough memory to ground actions with large arity solution: ignore actions (for now)

#### original rules

$$
\text{move}(X, Y) \leftarrow \text{at}(X), \text{connected}(X, Y).
$$
  

$$
\text{at}(Y) \leftarrow \text{move}(X, Y).
$$

#### without action predicate

$$
\mathit{at}(Y) \leftarrow \mathit{at}(X), connected(X,Y).
$$

- can no longer ground actions
- can still ground relaxed-reachable atoms

## Results without Action Predicates

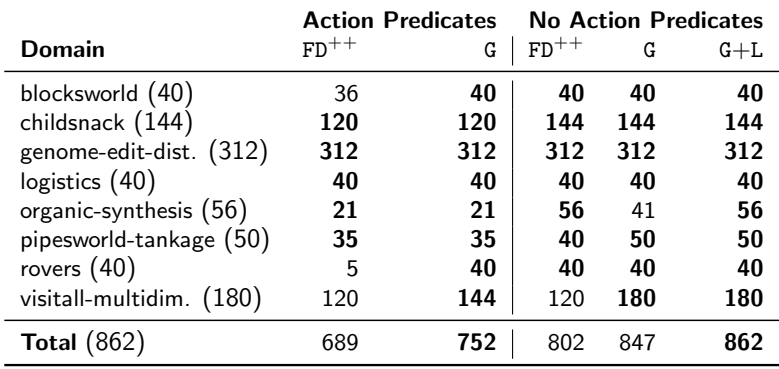

methods:

- FD<sup>++</sup>: Fast Downward's grounder in  $C_{++}$
- G: gringo (off-the-shelf Datalog solver)
- $\bullet$  G+L: gringo + preprocess rules with lpopt
	- decomposes rules according to tree decomposition

# Step 2: Constructing Ground Actions

We have all reachable atoms but no reachable actions

#### for each action schema

- reconstruct the original rule
- unify with all reachable atoms

#### Example

```
at(uni).connected(uni, bar).
connected(bar, uni).
at(bar).
move(X, Y) \leftarrow \mathsf{at}(X), connected(X, Y).
```
 $\rightarrow$  Can handle one action schema at a time but otherwise same issue as before

New contribution: Grounding via Iterated Solving

- change from Datalog to more expressive ASP with body-decoupled grounding
- **•** meaning of stable models
	- before: one model for all reachable actions
	- here: each model corresponds to a single ground action
- solver can generate one model at a time
	- low memory overhead

#### Example (Original Action)

$$
\textit{move}(X, Y) \leftarrow \textit{at}(X), \textit{connected}(X, Y).
$$

### Example (Original Action)

$$
\textit{move}(X, Y) \leftarrow \textit{at}(X), \textit{connected}(X, Y).
$$

#### Example (ASP for Iterated Solving)

 $at(uni).$   $at(bar).$   $object(uni).$   $object(bar).$ connected(uni, bar). connected(bar, uni).

### Example (Original Action)

$$
\textit{move}(X, Y) \leftarrow \textit{at}(X), \textit{connected}(X, Y).
$$

#### Example (ASP for Iterated Solving)

 $at(uni).$   $at(bar).$   $object(uni).$   $object(bar).$ connected(uni, bar). connected(bar, uni).

 $1\{$  first-param $(X)$  : object $(X)\}$ 1.  $1$ {second-param $(Y)$  : object $(Y)$ }1.

### Example (Original Action)

$$
\textit{move}(X, Y) \leftarrow \textit{at}(X), \textit{connected}(X, Y).
$$

#### Example (ASP for Iterated Solving)

 $at(uni)$ .  $at(bar)$ .  $object(uni)$ .  $object(bar)$ . connected(uni, bar). connected(bar, uni).

 $1\{$  first-param $(X)$ : object $(X)\}$ 1.  $1$ {second-param $(Y)$  : object $(Y)$ }1.

 $\bot$  ← first-param $(X)$ , ¬ at $(X)$ .

 $\bot$  ← first-param $(X)$ , second-param $(Y)$ , ¬connected $(X, Y)$ .

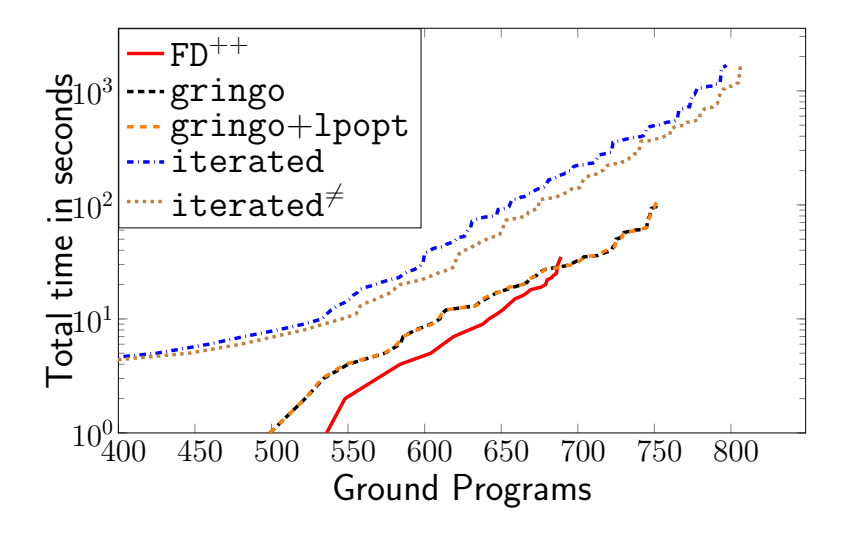

Both gringo and the iterated approach ground more tasks. Can we solve these tasks?

- Yes, both variants improve over Fast Downward.
- But the iterated approach performs worse than gringo.

We can ground 808 of 862 tasks. What about the rest?

• Probably out of reach:  $10^{10}-10^{34}$  ground actions

### grounding via iterated solving

- ground relaxed-reachable atoms first
- ground action schemas later using ASP guess-and-check

### in practice

- grounds more, but is slower
- model counting shows it is close to limit for this benchmark

# Extra slides

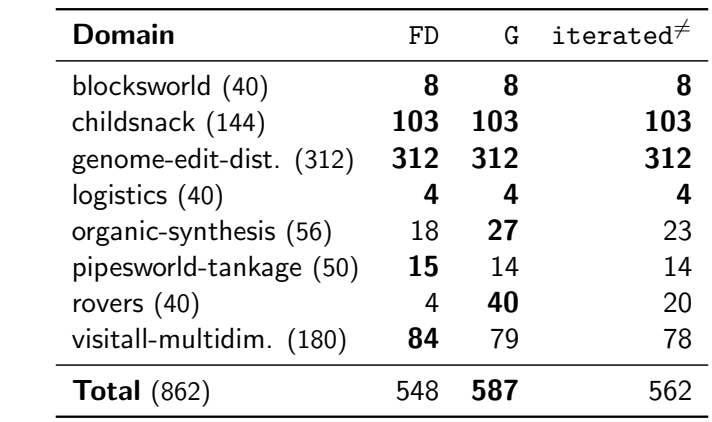

total number of ground tasks: 808/862

given more time, can we ground more tasks?

total number of ground tasks: 808/862

given more time, can we ground more tasks? probably not!

model counting:

- count number of models without generating them
- instances left are out-of-reach:  $> 10^{30}$  actions

 $p(x_1)$ . . . .  $p(x_{10}).$  $q(a)$ .  $t(V_0) \leftarrow q(V_0), p(V_1), \ldots, p(V_{10}).$ 

number of instantiations of the rule:  $10^{10}.$ 

 $p(x_1)$ . . . .  $p(x_{10}).$  $q(a)$ . temp<sub>1</sub>  $\leftarrow$   $p(V_1)$ ,  $p(V_2)$ . . . .  $temp_5 \leftarrow p(V_9), p(V_{10}).$  $t(V_0) \leftarrow q(V_0), \text{temp}_1, \dots, \text{temp}_5.$   $p(x_1)$ . . . .  $p(x_{10}).$  $q(a)$ . temp  $\leftarrow p(X), p(Y)$ .  $t(V_0) \leftarrow q(V_0)$ , temp, ..., temp.

$$
p(x_1).
$$
  
\n
$$
p(x_{10}).
$$
  
\n
$$
q(a).
$$
  
\n
$$
temp \leftarrow p(X), p(Y).
$$
  
\n
$$
t(V_0) \leftarrow q(V_0), temp.
$$

number of instantiations:  $10^2 + 1$ .

## Example II – Actions...

in planning, actions destroy our idea...

in planning, actions destroy our idea...

 $p(x_1)$ . . . .  $p(x_{10}).$  $q(a)$ .  $Action(V_0, V_1, \ldots, V_{10}) \leftarrow q(V_0), p(V_1), \ldots, p(V_{10}).$  $t(V_0) \leftarrow Action(V_0, V_1, \ldots, V_{10}).$ 

each possible ground action unifies the rule once no good way to decompose the rules!

 $Action(V_0, V_1, \ldots, V_{10}) \leftarrow q(V_0), p(V_1), \ldots, p(V_{10}).$  $t(V_0) \leftarrow Action(V_0, V_1, \ldots, V_{10}).$ 

 $Action(V_0, V_1, \ldots, V_{10}) \leftarrow q(V_0), p(V_1), \ldots, p(V_{10}).$  $t(V_0) \leftarrow Action(V_0, V_1, \ldots, V_{10}).$ 

$$
t(V_0) \leftarrow q(V_0), p(V_1), \ldots, p(V_{10}).
$$

solution: ASP (answer set programming) choice rule:

 $p(x_1)$ . . . .  $p(x_{10}).$  ${t(X) : p(X)}.$ 

### choice rule: pick one element in the set

 $p(x_1)$ . . . .  $p(x_{10}).$  $\{t(x_1), \ldots, t(x_{100})\}.$  iterated grounding via solving:

- transform each action rule into an ASP program
- each stable model is an action (and vice-versa)
- you can guess-and-check

### $Action(V_0, V_1, V_2) \leftarrow p(V_0, V_1), p(V_1, V_2), p(V_2, V_0),$

### $Action(V_0, V_1, V_2) \leftarrow p(V_0, V_1), p(V_1, V_2), p(V_2, V_0),$ type- $T_0(V_0)$ , type- $T_1(V_1)$ , type- $T_2(V_2)$ .

 $Action(V_0, V_1, V_2) \leftarrow p(V_0, V_1), p(V_1, V_2), p(V_2, V_0),$ type- $T_0(V_0)$ , type- $T_1(V_1)$ , type- $T_2(V_2)$ .

$$
\{V_0\text{-}assign(X) : type-T_0(X)\}.\
$$
  
\n
$$
\{V_1\text{-}assign(Y) : type-T_1(Y)\}.\
$$
  
\n
$$
\{V_2\text{-}assign(Z) : type-T_2(Z)\}.\
$$
  
\n
$$
\perp \leftarrow V_0\text{-}assign(X), V_1\text{-}assign(Y), \neg p(X, Y).\
$$
  
\n
$$
\perp \leftarrow V_1\text{-}assign(Y), V_2\text{-}assign(Z), \neg p(Y, Z).\
$$
  
\n
$$
\perp \leftarrow V_2\text{-}assign(Z), V_0\text{-}assign(X), \neg p(Z, X).
$$

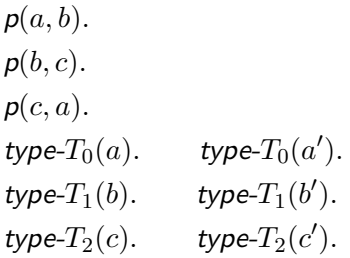

 $p(a, b)$ .  $p(b, c)$ .  $p(c, a)$ . type- $T_0(a)$ . type- $T_0(a')$ . type- $T_1(b)$ . type- $T_1(b')$ . type- $T_2(c)$ . type- $T_2(c')$ .  ${V_0}$ -assign $(a)$ ,  $V_0$ -assign $(a')$ .  ${V_1 \text{-} \mathit{assign}(b), V_1 \text{-} \mathit{assign}(b')}.$  ${V_2 \text{-}assign}(c), {V_2 \text{-}assign}(c')\}.$  $\bot \leftarrow V_0$ -assign $(X)$ ,  $V_1$ -assign $(Y)$ ,  $\neg p(X, Y)$ .  $\bot \leftarrow V_1$ -assign $(Y), V_2$ -assign $(Z), \neg p(Y, Z)$ .  $\bot \leftarrow V_2$ -assign $(Z)$ ,  $V_0$ -assign $(X)$ ,  $\neg p(Z, X)$ .

 $p(a, b)$ .  $p(b, c)$ .  $p(c, a)$ . type- $T_0(a)$ . ′ ). type- $T_1(b)$ . type- $T_1(b')$ . type- $T_2(c)$ . type- $T_2(c')$ .  ${V_0}$ -assign $(a)$ ,  $V_0$ -assign $(a')$ .  ${V_1\text{-}assign(b), V_1\text{-}assign(b')}$ .  ${V_2 \text{-}assign}(c), {V_2 \text{-}assign}(c')\}.$  $\bot \leftarrow V_0$ -assign $(a)$ ,  $V_1$ -assign $(b)$ , ¬ $p(a, b)$ .  $\perp$  ←  $V_1$ -assign(b),  $V_2$ -assign(c), ¬  $p(b, c)$ .  $\perp \leftarrow V_2$ -assign $(c)$ ,  $V_0$ -assign $(a)$ ,  $\neg p(c, a)$ .

 $p(a, b)$ .  $p(b, c)$ .  $p(c, a)$ . type- $T_0(a)$ . type- $T_0(a')$ . type- $T_1(b)$ . type- $T_1(b')$ . type- $T_2(c)$ . type- $T_2(c')$ .  ${V_0}$ -assign $(a)$ ,  $V_0$ -assign $(a')$ .  ${V_1\text{-}assign(b), V_1\text{-}assign(b')}$ .  ${V_2 \text{-}assign}(c), {V_2 \text{-}assign}(c')\}.$  $\bot \leftarrow V_0$ -assign $(a)$ ,  $V_1$ -assign $(b)$ , ¬p $(a, b)$ .  $\bot \leftarrow V_1$ -assign $(b), V_2$ -assign $(c'), \neg p(b, c').$  $\bot \leftarrow V_2$ -assign $(c'), V_0$ -assign $(a), \neg p(c', a)$ . why is this better? body-decoupled grounding

- o check each precondition locally
- avoid combinatorial blow-up

drawback: overhead